# Cheatography

## codemagic.yaml cheat sheet Cheat Sheet by liina507 via cheatography.com/146783/cs/31803/

### Configure all your workflows in a single file

codemagic.yaml is a highly customizable configuration file for setting up your CI/CD pipeline with Codemagic. Configure all your workflows in a single file and commit the file to version control.

#### Syntax

```
workflows:
   hel lo- wor ld- wor kflow:
       name: Hello world
workflow
       scr ipts:
             - echo " Hello
World! "
```
#### **Reusing sections**

Define the section on the top of the .yaml file and reuse it later in workflows. defini tions: instan ce\_ mac \_pro: &i nst anc e\_m ac pro instan ce type: mac pro max bu ild du ration: 120 env ve rsions: &e nv ver sions flutter: stable xcode: latest cocoapods: default scripts: - &a dd cer ts to key chain name: Add certs to keychain script: | keychain add-ce rti ficates Reuse the defined section elsewhere by adding a \* in front of it. workflows: ios-re lease: name: iOS release <<: \*insta nce ma c pro enviro nment: <<: \*env v ersions scripts: - \*add c ert s t o k eychain

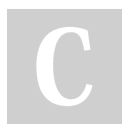

By liina507 cheatography.com/liina507/ Not published vet. Last updated 22nd April, 2022. Page 1 of 1.

Sponsored by CrosswordCheats.com Learn to solve cryptic crosswords! http://crosswordcheats.com

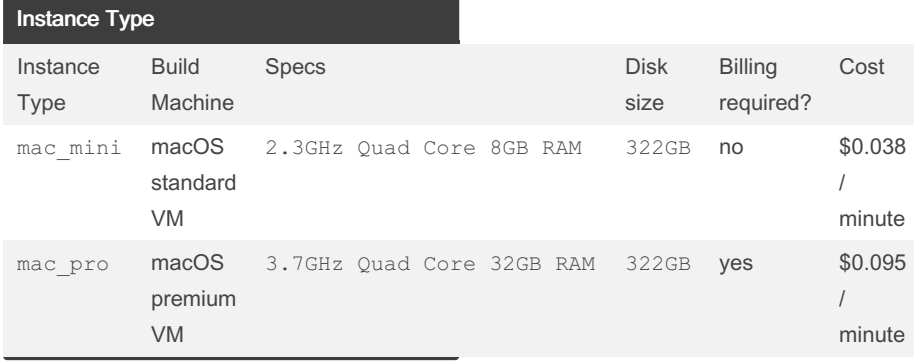